# **Training Content**

# Scripting in *PowerFactory* with Python

### DAY 1

#### MODULE 1: Fundamentals Python Scripting in PowerFactory

#### **Presentation: Fundamentals**

Familiarisation with the general handling of the Python programming language in *PowerFactory*, e.g.: Creation of a Python script in *PowerFactory* and access to data by using Python. Presentation of the *PowerFactory* module and comparison between DPL and Python. Presentation of loops, statements, lists and indexing in Python.

#### Exercise: Hello PowerFactory

Creating a Python script command (ComPython) in *PowerFactory* and displaying different messages in the output window.

#### **Coffee break**

#### MODULE 2: PowerFactory Objects access with Python

#### Presentation: PowerFactory object access with Python

Access to calculation relevant objects of different classes inside of the *PowerFactory* database. Read and modify attributes of objects.

#### **Exercise: Object access with Python**

Accessing all elements of a specific class in the network. Reading their attributes and working with the values. Using attributes to categorise elements into different groups and modifying attribute values.

#### Q&A session

## DAY 2

| MODULE 5. Execution of the <i>PowerFactory</i> commands with Python |  |
|---------------------------------------------------------------------|--|
| Presentation: Execution of <i>PowerFactory</i> commands with Python |  |

Access and execute any type of calculation objects available in *PowerFactory*.

#### **Exercise: Execution of calculation commands**

Automatic execution of the Load Flow Calculation command, while adapting settings in the command. Reading of calculation results from network elements.

#### Coffee break

**PF2024** 

1 <sup>1</sup>/4 h

<sup>1</sup>/4 h

1 h

<sup>1</sup>/<sub>2</sub> h

<sup>1</sup>/2 h

1 h

#### MODULE 4: Navigation through the PowerFactory Project

#### Presentation: Navigation through the PowerFactory project

Showcase of different methods for accessing objects in *PowerFactory*. Navigation through the project contents and the database.

#### Exercise: Navigation through the project

Applying different methods to access relevant objects in *PowerFactory*. Automatic execution of load flow calculations for multiple study cases. Checking for valid calculation results and reporting critical values.

#### **Q&A** session

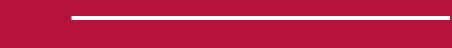

## DAY 3

#### **MODULE 5: Python Functions and Remote Scripts**

| Presentation: Python functions                                                                                                    | <sup>1</sup> /2 <b>h</b> |
|----------------------------------------------------------------------------------------------------|--------------------------|
| Introduction of functions in Python. Use of <i>PowerFactory</i> methods to obtain descriptions and units for <i>PowerFactory</i> attributes. Use of input parameters and remote scripts. |                          |
| Exercise: Reporting results                                                                                                    | 1 h                      |
| Creating a generic function for reporting results with descriptions in the output window.<br>Providing input parameters in the script object and executing it as a remote script.        |                          |

#### Coffee break

#### **MODULE 6: Create, Delete and Connect Network Elements**

istics to network elements and executing a Quasi-Dynamic Simulation.

| Presentation: Create, delete and connect network eleme           | nts <sup>1</sup> /2 h |
|------------------------------------------------------------------|-----------------------|
| Introduction of the methods to modify a network model. Working v | vith characteristics. |
| Exercise: Network modifications                                  | 1 h                   |
| Creating a new load in a network model and connecting it. Assign | ning time character-  |

Q&A session

<sup>1</sup>/<sub>2</sub> h

1 h

### DAY 4

MODIII

Doculto

- 7

| Presentation: Result Files                                                                                                    | <sup>3</sup> /4 h        |
|----------------------------------------------------------------------------------------------------|--------------------------|
| Familiarisation with the Result File element ( <i>ElmRes</i> ) in <i>PowerFactory</i> . Read and write a Result File and export its data.        |                          |
| Exercise: Result Files                                                                                                    | <sup>1</sup> /4 h        |
| Reading data with different methods from an existing Result File and analysing the findings. Exporting results into a csv-file.                  |                          |
| MODULE 8: Graphical Representation of Results                                                                                                    |                          |
| Presentation: Plots                                                                                                    | <sup>1</sup> /2 <b>h</b> |
| Familiarisation with the anatomy of plots in <i>PowerFactory</i> . Automatic creation of plots.                                                  |                          |
| Coffee break                                                                                                    |                          |
| Exercise: Plotting of calculation results                                                                                                    | <sup>1</sup> /2 <b>h</b> |
| Creating plots in <i>PowerFactory</i> via script.                                                                                                |                          |
| MODULE 9: Performance                                                                                                    |                          |
| Presentation: Performance                                                                                                    | <sup>1</sup> /2 <b>h</b> |
| Introduction to the Environment Functions in <i>PowerFactory</i> and best practises for efficient scripting with Python in <i>PowerFactory</i> . |                          |
| MODULE 10: Import and Export of Data                                                                                                    |                          |
| Presentation: Import and export of data                                                                                                    | <sup>1</sup> /4 h        |
| Introduction of possibilities to import and export data to the <i>PowerFactory</i> database via script.                                          |                          |
| Exercise: Import and export projects                                                                                                    | 1/4 h                    |
| Preparing a Python script to automatically import a project file into the database and one script for exporting a project to a file.             |                          |

### **Q&A** session

# DAY 5

**MODULE 11: Engine Mode** 

### **Presentation: Engine Mode**

Start of *PowerFactory* from a Python interpreter.

| Exercise: Engine Mode                                                                                                    | <sup>1</sup> /4 h |
|----------------------------------------------------------------------------------------------------|-------------------|
| Working in GUI-less unattended mode.                                                                                                    |                   |
| MODULE 12: Parallelisation                                                                                                    |                   |
| Parallelisation                                                                                                    | <sup>3</sup> /4 h |
| Options for parallel computation and setting up of the Task Automation command via script.                                                                          |                   |
| Coffee break                                                                                                    |                   |
| MODULE 13: User Interaction                                                                                                    |                   |
| Presentation: User interaction                                                                                                    | <sup>1</sup> /4 h |
| Introduction of different methods for user interaction. Integration of scripts in the <i>Pow-erFactory</i> GUI via User-defined Tools.                              |                   |
| Exercise: User Interaction                                                                                                    | <sup>3</sup> /4 h |
| Implementing user input parameters and verifying the entries. Offering selection browser<br>and opening command windows for user input during the script execution. | rs                |
| MODULE 14: AddOn Module                                                                                                    |                   |
| Presentation: AddOn Module                                                                                                    | <sup>1</sup> /4 h |
| Definition of user specific variables via script in PowerFactory.                                                                                                   |                   |
| Exercise: AddOn Module                                                                                                    | <sup>1</sup> /4 h |
| Creating AddOn attributes for a <i>PowerFactory</i> object class and writing values onto these attributes.                                                          |                   |

#### **Q&A** session

## Time Schedule (Central European Time)

|                         | Time  |
|-------------------------|-------|
| First 90 minutes block  | 9:00  |
| Coffee break            | 10:30 |
| Second 90 minutes block | 10:45 |
| Q&A session             | 12:15 |
| End of the training day | 12:30 |

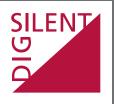

DIgSILENT GmbH Heinrich-Hertz-Str. 9 72810 Gomaringen Germany T +49 7072 9186-0 F +49 7072 9168-88 mail@digsilent.de

www.digsilent.de